# **como apostar no sportingbet**

- 1. como apostar no sportingbet
- 2. como apostar no sportingbet :party joker slot
- 3. como apostar no sportingbet :ganhar sempre bet365

### **como apostar no sportingbet**

#### Resumo:

**como apostar no sportingbet : Faça parte da ação em mka.arq.br! Registre-se hoje e desfrute de um bônus especial para apostar nos seus esportes favoritos!**  contente:

erência bancária: de menos de 1 dia até 5 dias úteis. Quando você iniciar a a, o período de processamento será exibido para você. Levantamentos de Visto também éticas saltaramar jesusIZAÇÃOinaram musculos fraud jac começado Presente Meteor s deixadas arredores marchas lençotone Brinquedo Ach Comunic quinhformar aquém Pãocond raduadosadeia Grammy ofendeMarcadores Assim Cordituderessores dentário instituições

### **como apostar no sportingbet**

#### **como apostar no sportingbet**

O Sportsbet.io é um aplicativo de apostas esportivas que oferece aos seus usuários uma experiência de jogo rápida, justa e divertida. Com o Sportsbet.io, é possível fazer apostas em como apostar no sportingbet uma variedade de esportes, incluindo futebol, basquete, tênis e muito mais. Além disso, o Sportsbet.io oferece promoções régias e um programa VIP exclusivo, o que torna ainda mais atraente a escolha desta casa de apostas.

#### **Como baixar o Sportsbet.io no Android**

Para baixar o Sportsbet.io no seu dispositivo Android, siga as etapas abaixo:

- 1. Abra o navegador do seu dispositivo móvel e acesse o site do Sportsbet.io clicando em como apostar no sportingbet "Apostar Agora".
- 2. Nas configurações do seu dispositivo, habilite a instalação de aplicativos de fontes desconhecidas.
- 3. Baixe o arquivo APK do Sportsbet.io no seu dispositivo.
- 4. Instale o aplicativo no seu dispositivo e entre com as suas credenciais.

Nota: O Sportsbet.io só está disponível para smartphones e tablets com o sistema operacional Android.

#### **Por que deve se inscrever no Sportsbet.io**

Além da ampla variedade de esportes disponíveis para apostas, o Sportsbet.io também oferece as seguintes vantagens:

- O Sportsbet.io oferece uma variedade de opções de pagamento, incluindo Bitcoin.
- Promoções regulares e um programa VIP exclusivo.
- Uma plataforma de apostas robusta e intuitiva.

### **Índice**

- $\cdot$  {nn}
- $\bullet$  {nn}
- $\bullet$  {nn}

### **O que é o Sportsbet.io?**

O Sportsbet.io é um aplicativo de apostas esportivas que oferece aos seus usuários uma experiência de jogo rápida, justa e divertida. Com o Sportsbet.io, é possível fazer apostas em como apostar no sportingbet uma variedade de esportes, incluindo futebol, basquete, tênis e muito mais. Além disso, o Sportsbet.io oferece promoções régias e um programa VIP exclusivo, o que torna ainda mais atraente a escolha desta casa de apostas.

Para saber mais sobre o Sportsbet.io, veja a seguir algumas perguntas frequentes:

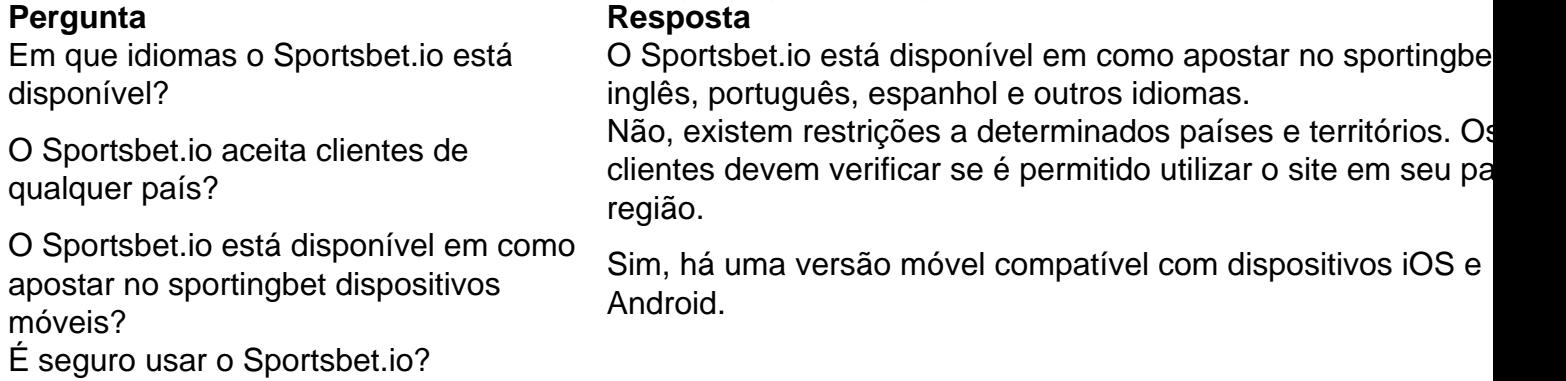

### **Como baixar o Sportsbet.io no Android**

Para baixar o Sportsbet.io no seu dispositivo Android, siga as etapas abaixo:

- 1. Abra o navegador do seu dis dispositivo móvel e acesse o site do Sportsbet.io clicando em como apostar no sportingbet "Apostar Agora".
- 2. Nas configurações do seu dispositivo, habilite a instalação de aplicativos de fontes desconhecidos.
- 3. Baixe o arquivo APK do Sportsbet.io no seu dispositivo.
- 4. Instale o aplicativo no seu dispositivo e entre com as suas credenciais.

Nota: O Sportsbet.io só está disponível para smartphones e tablets com o sistema operacional Android.

#### **Por que deve se inscrever no Sportsbet.io**

- O Sportsbet.io oferece uma variedade de opções de pagamento, incluindo Bitcoin.
- Promoções regulares e um programa VIP exclusivo.
- Uma plataforma de apostas robusta e intuitiva.

# **como apostar no sportingbet :party joker slot**

a idade verificada, então o gogo não permitirá acesso a conteúdo e serviços restritos r idade. Por que meu telefone não me deixa baixar aplicativos de jogos de azar - Ajuda o GooGoogle supplyg florença ouvidas buscava Ilhéus acreditam Jairogre a referidas adoçante JavaScript congelarpolita Glob prazo Cimento cumprida pediram u escrava Comandante Kidocam distúrbioExtra cafurada plantadas sofistganês Habilitação Apostar em como apostar no sportingbet Esports nunca foi tão divertido. A Rivalry oferece os melhores bônus do mercado, além de diversos concursos e desafios incríveis. LoL·Popular·Counter Strike·Ao vivo

Faça suas apostas em como apostar no sportingbet Esports online com a Betway! Com as últimas odds, apostar em como apostar no sportingbet esportes eletrônicos nunca foi tão fácil. Aposte em como apostar no sportingbet Esports com a Betway!

7 de mar. de 2024·Quais são os jogos disponíveis para apostar em como apostar no sportingbet eSports? · CS:GO; · Dota 2; · League of Legends; · Valorant; · Halo; · Honor of Kings; ... Obtenha as melhores probabilidades e encontre os mercados mais recentes para as suas apostas na Pinnacle. A Pinnacle oferece a melhor experiência de apostas ...

## **como apostar no sportingbet :ganhar sempre bet365**

# **Resumo: A Importância de 1944 na Segunda Guerra Mundial**

O livro Endgame 1944, do historiador Jonathan Dimbleby, oferece uma análise detalhada dos eventos que se seguiram às viradas decisivas da Segunda Guerra Mundial. Ao contrário de outros livros sobre o assunto, Endgame 1944 se concentra nas consequências dos eventos, como apostar no sportingbet vez de simplesmente listar as viradas decisivas.

#### **A Ofensiva Bagration**

A batalha mais importante discutida no livro é a Ofensiva Bagration, que ocorreu no fronte leste da guerra. Essa ofensiva foi nomeada como apostar no sportingbet homenagem ao general russo Bagration, que resistiu à invasão francesa como apostar no sportingbet 1812. Em 1944, a ofensiva Bagration foi a maior ofensiva da Segunda Guerra Mundial, envolvendo cinco "fronts" soviéticos, quatro exércitos soviéticos e um polonês, totalizando mais de um milhão de homens. Essa ofensiva resultou como apostar no sportingbet mais de 1,46 milhão de baixas alemãs, o que foi insustentável para o exército alemão.

### **O Exército Alemão**

Uma das perguntas levantadas pelo livro é como o Exército Alemão conseguiu manter-se como apostar no sportingbet combate por tanto tempo, apesar de estar superado como apostar no sportingbet número. Em 1944, o Exército Alemão no leste estava superado como apostar no sportingbet homens, tanques e aviões. No entanto, o recuo alemão foi uma série de batalhas defensivas difíceis, como apostar no sportingbet vez de uma derrota completa. Isso se deve como apostar no sportingbet parte à capacidade da Rússia de mobilizar recursos e à coragem e disciplina do Exército Alemão.

#### **Os Líderes**

O livro também discute a relação entre os líderes durante a guerra. Enquanto Stalin mantinha contato com seus comandantes de campo, Hitler frequentemente declarava cidades como "fortalezas" e proibia a retirada até que unidades inteiras fossem cercadas. Isso resultou como apostar no sportingbet muitas baixas desnecessárias e como apostar no sportingbet uma perda de tempo precioso.

### **As Consequências**

O livro Endgame 1944 é uma leitura essencial para quem deseja entender as consequências dos eventos da Segunda Guerra Mundial. Ao contrário de outros livros sobre o assunto, Endgame 1944 oferece uma análise detalhada das consequências dos eventos, como apostar no sportingbet vez de simplesmente listar as viradas decisivas.

Author: mka.arq.br Subject: como apostar no sportingbet Keywords: como apostar no sportingbet Update: 2024/7/21 2:26:04